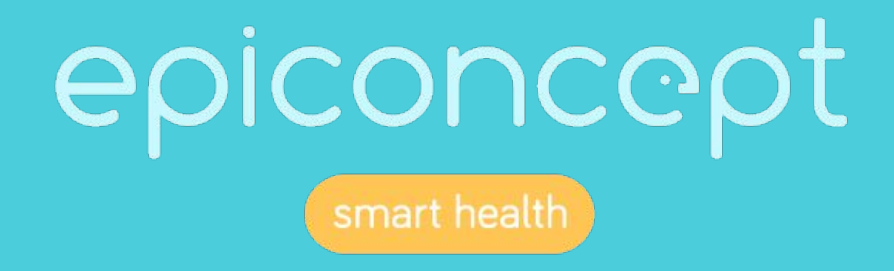

## 8819 Refonte Sinata - Réunion de lancement -

Paris le 02/11/2021

### **Sommaire**

➔ Présentation des différents comités Définitions ◆ Mise en place des comités ➔ Définitions des étapes ➔ Fonctionnalités  $\rightarrow$  Statistiques ➔ Stratégie de mise en place  $\rightarrow$  Planning

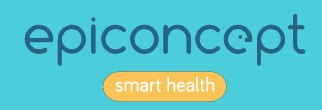

## Présentation des différents comités

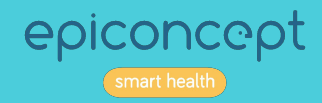

## Présentation de l'équipe Epiconcept

● **Directeur de projet** : Dalhia KHNAFO Directrice de projet - RSSI - DPO courriel : [d.khnafo@epiconcept.fr](mailto:d.khnafo@epiconcept.fr)

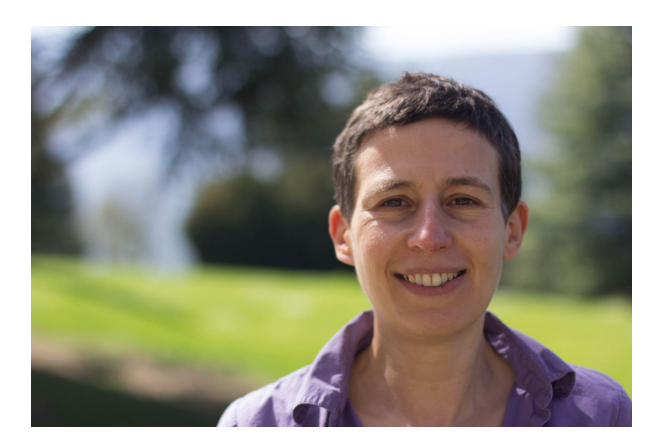

● **Chef de projet** : Archange NIGAR Chef de projet application e-santé courriel : [a.nigar@epiconcept.fr](mailto:a.nigar@epiconcept.fr)

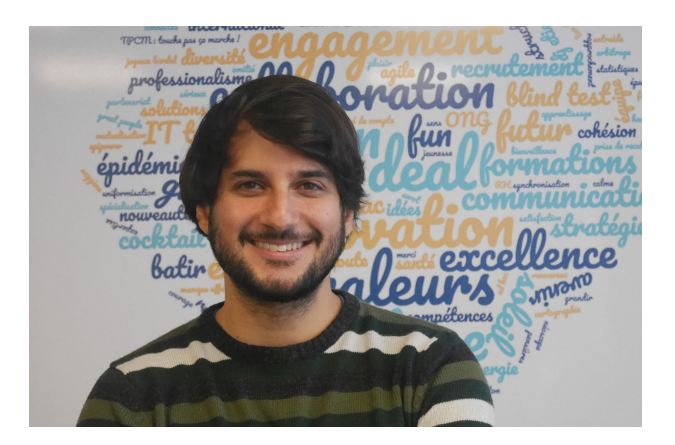

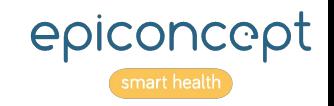

# Définitions

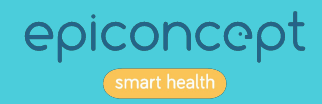

## Définitions des termes utilisés

### **Le comité de pilotage**

Ce comité réunit les acteurs qui pilotent le projet.

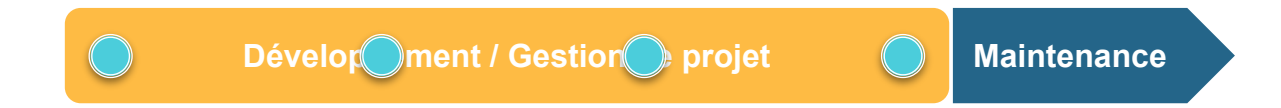

Ce comité a pour missions :

D'assurer le suivi et la bonne tenue du projet

De décider quelles sont les solutions à mettre en œuvre lors de dérive du projet

De préciser, si nécessaire, les objectifs du Comité de suivi

D'allouer les ressources nécessaires au projet

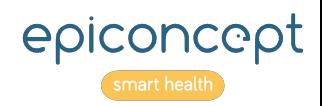

## Définitions des termes utilisés

### **Le comité de suivi**

Le Comité de suivi réunit les acteurs opérationnels du projet tel que défini lors de la réunion de lancement.

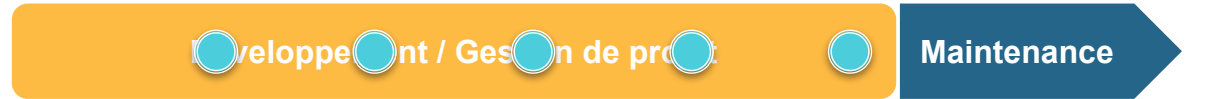

Les missions du Comité de projet sont : Assurer le suivi quotidien du projet La réalisation du projet conformément aux directives du Comité de pilotage L'alerte du Comité de pilotage dès que le projet ne suit plus le plan de réalisation

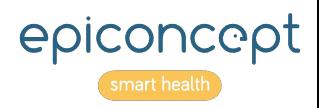

### **Au démarrage**

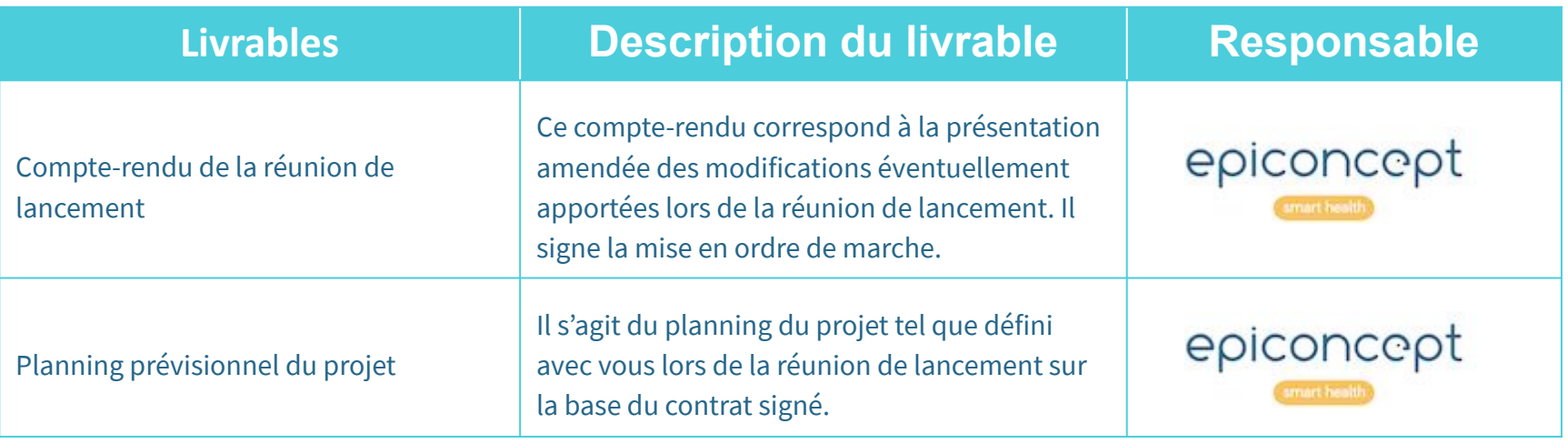

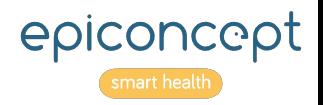

### **Durant le projet / développement**

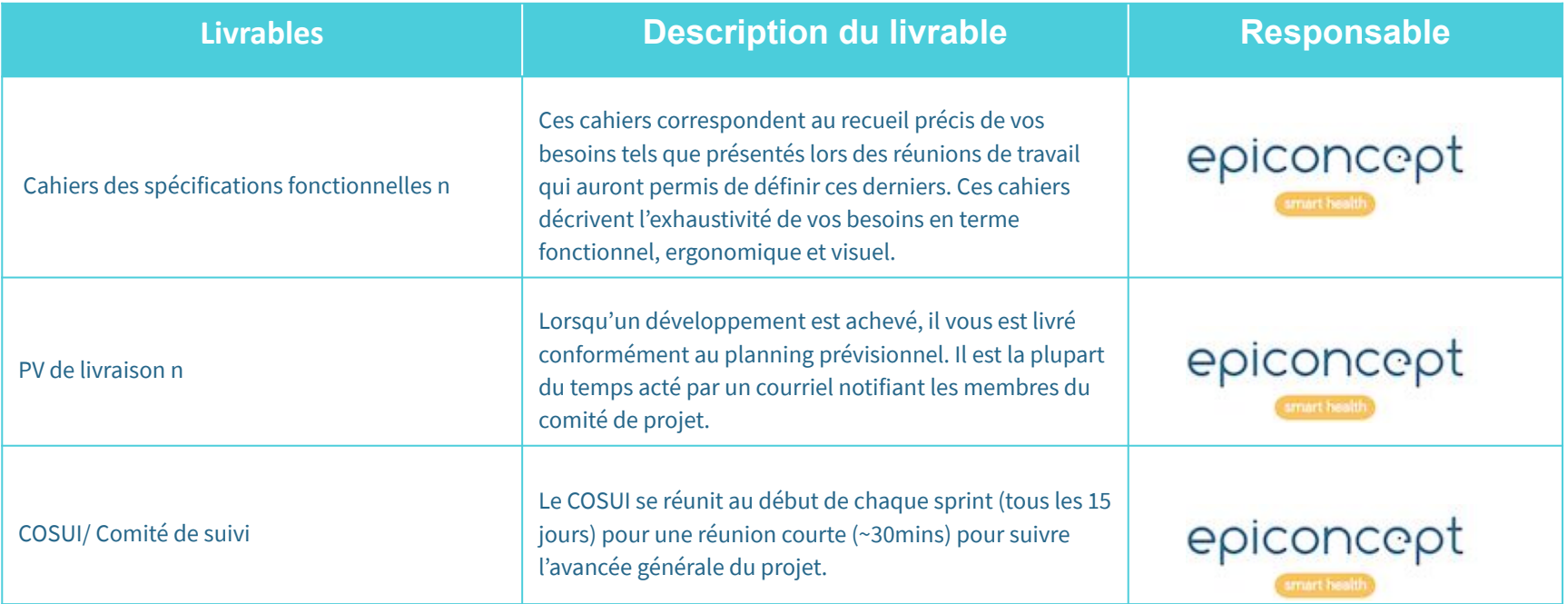

### Durant le projet / développement

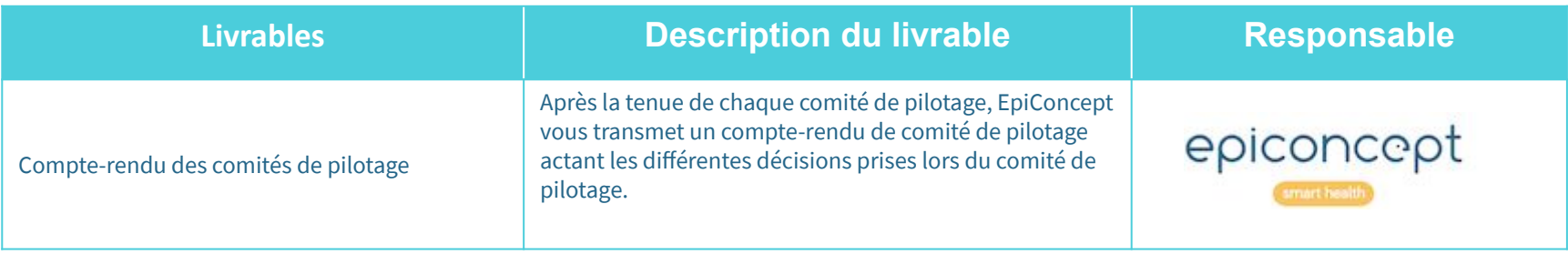

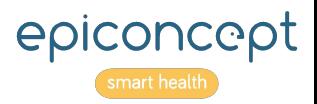

### **En fin de projet**

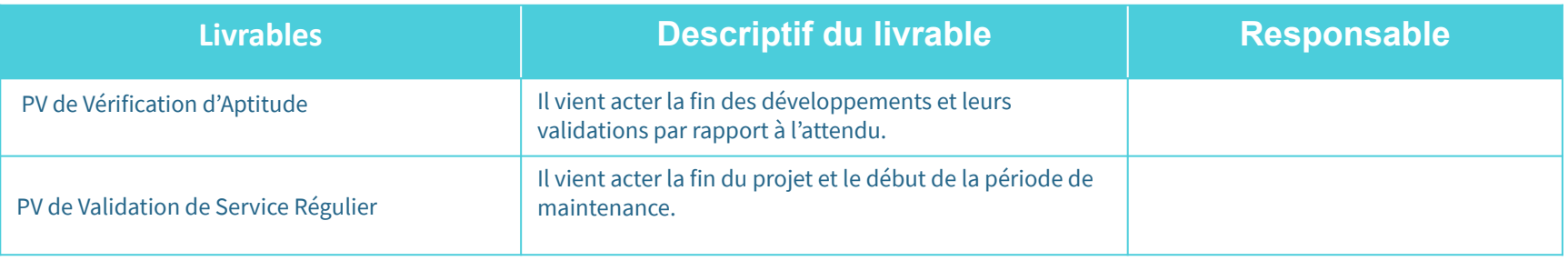

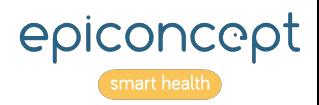

## Mise en place des comités

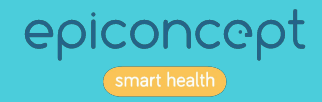

## Comité de pilotage

### NOTES DE RÉUNION

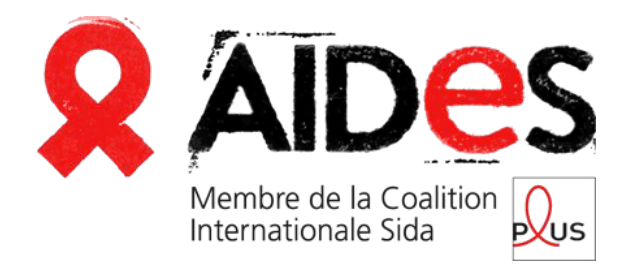

epiconcept smart health

- Samantha TESSIER Mamadou YAYA DIALLO
- **Laila BEN ROMDHANE**
- Dalhia KHNAFO
- **Archange NIGAR**

N°1 : le 06/12 de XXh à XXh

N°2 : le XX/XX de XXh à XXh

N°3 : le XX/XX de XXh à XXh

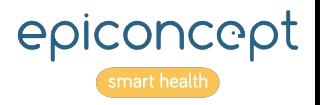

### Comité de suivi

#### NOTES DE RÉUNION

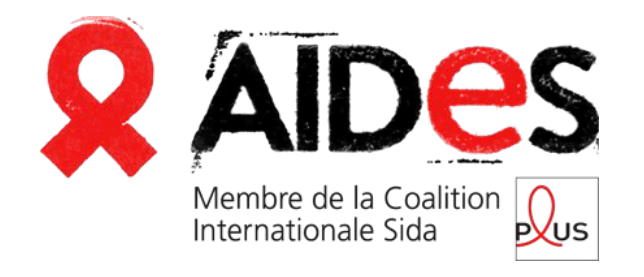

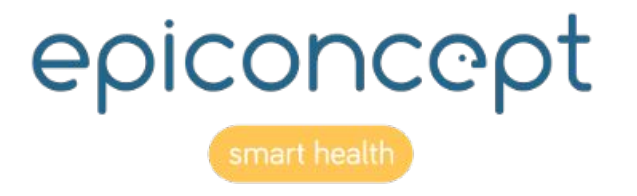

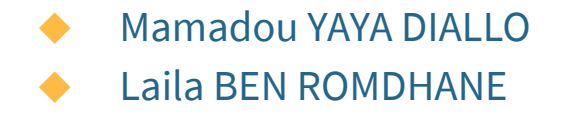

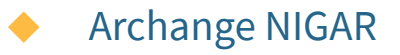

Toutes les 2 semaines le mercredi de 9h30 à 10h

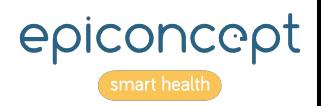

# Définition des étapes

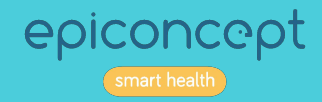

### Les différentes phases d'un projet

### Phases d'un projet

#### **CONCEPTION**

Nous spécifions ensemble les différentes fonctionnalités du projet sur la base du cahier des charges, des parcours utilisateurs et du schéma de la base de données.

Cette phase peut être animée d'ateliers de conception qui serviront de base pour la rédaction des spécifications techniques et le design des maquettes.

#### **Documents clients attendus**

- $\rightarrow$  Cahier des charges
- → Parcours utilisateurs / Cinétiques
- → Schéma de la base de données

#### **Livrables**

- $\rightarrow$  Spécifications fonctionnelles
- → Maquettes des principaux écrans
- → Planning des développements

#### **BUILD**

Nous entamons la phase de développement dès la conception validée. Les fonctionnalités sont livrées par lot conformément au planning des développements. Chaque lot doit être validé en respectant le cahier de recette lors du sprint suivant la livraison.

Tout décalage des retours peut entraîner un décalage de la mise en production.

#### **Documents clients attendus**

 $\rightarrow$  Retours de tests issus du cahier de recette

#### **Livrables**

 $\rightarrow$  Lots

→ Cahier de recette

#### **RUN**

Une fois livrée en production, l'application passe en phase de RUN. Le projet est confié à notre équipe de Maintien en Condition Opérationnelle en charge de l'assistance et de la maintenance.

#### **Documents clients attendus**  $\rightarrow$  Bon de livraison

#### **Livrables** → Service Desk JIRA dédié

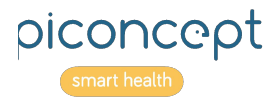

## Fonctionnalités

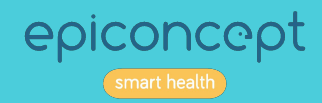

### Nouvelle cinétique

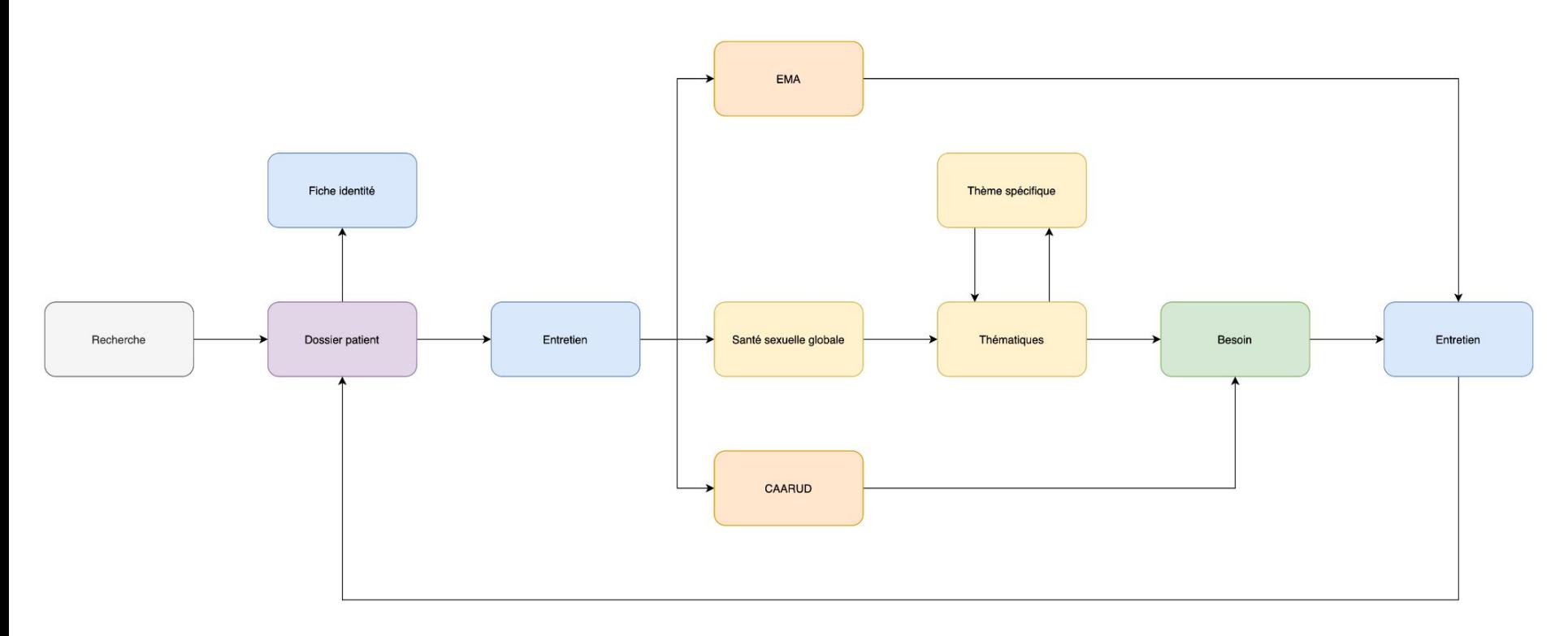

Il n'y a plus de portail pour simplifier la navigation entre les "projets".

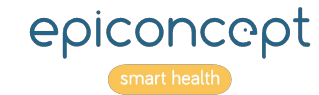

### Nouvelle structure de la base de données - MAJ

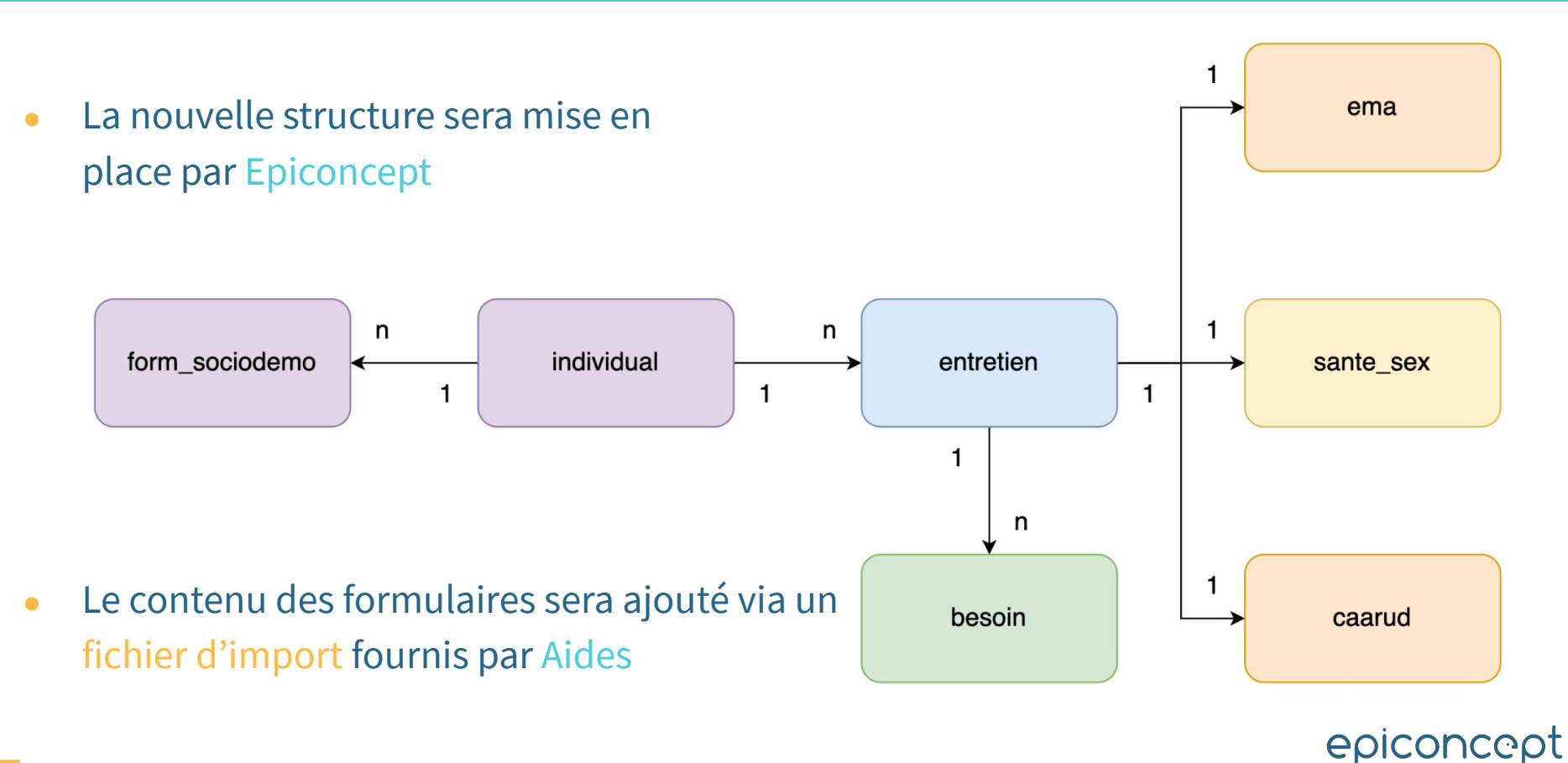

## Code personnel optionnel

• Le code personnel (id\_individual) devient optionnel

- Ajout d'une fonctionnalité de recherche basée sur :
	- Nom
	- Prénom
	- Pseudo
	- Année de naissance
	- Le lieu de mobilisation (groupe)

- Impacts
	- Mise à jour de développements et des listings se basant sur l'id\_individual

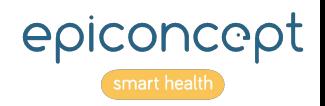

### Ergonomie

● **Objectif** : Améliorer la saisie des formulaires.

- **Livrables** :
	- 5 maquettes
		- Écran d'accueil
		- Dossier Individu
		- Santé sexuelle globale
		- Besoins
		- Informations sur l'action
- Charte graphique contenant
	- des standard d'ergonomie à respecter lors de l'édition de formulaire
	- l'utilisation et le design des boutons

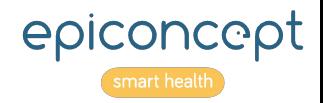

## Reprise des données

• La reprise des données concerne les données issues des consumers (OSS, PreP ...)

● Elle est nécessaire afin d'importer les données des anciens projets pour les faire correspondre à la nouvelle structure

● Un fichier de mapping devra être fournis ainsi que des jeux de tests

● La reprise de données sera faite en dernier

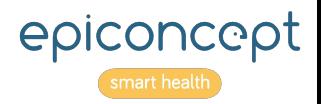

### Statistiques

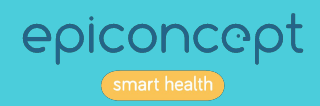

## Mise à jour des statistiques

• La mise à jour des statistiques n'est pas couverte par ces développements

● Il faudra donc mettre à jour chaque plan statistique pour accueillir la nouvelle structure

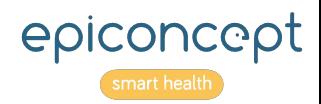

## Stratégie de mise en place

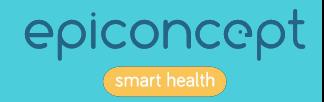

## Stratégie de mise en place

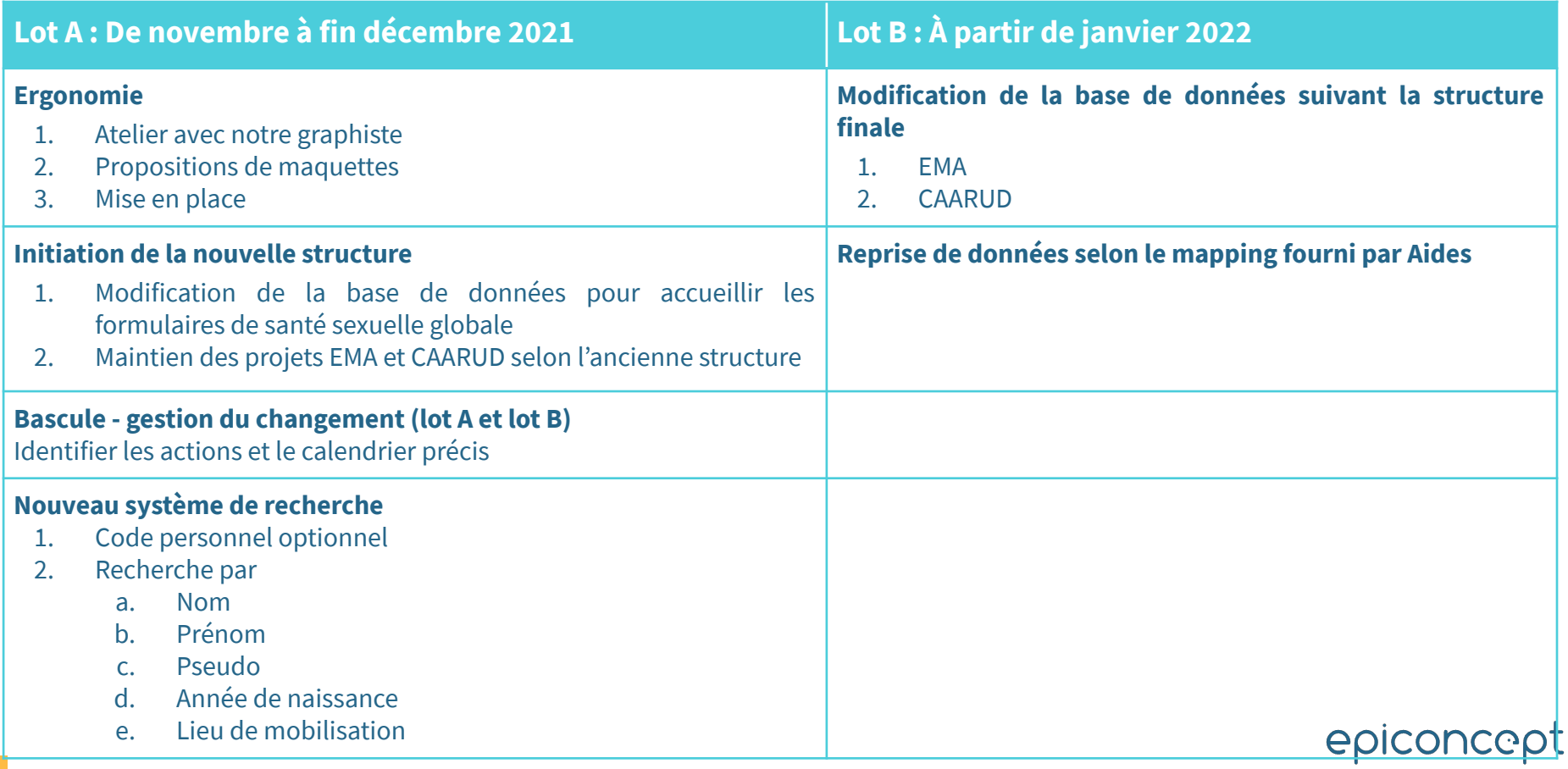

# Planning

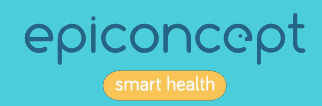

### Planning

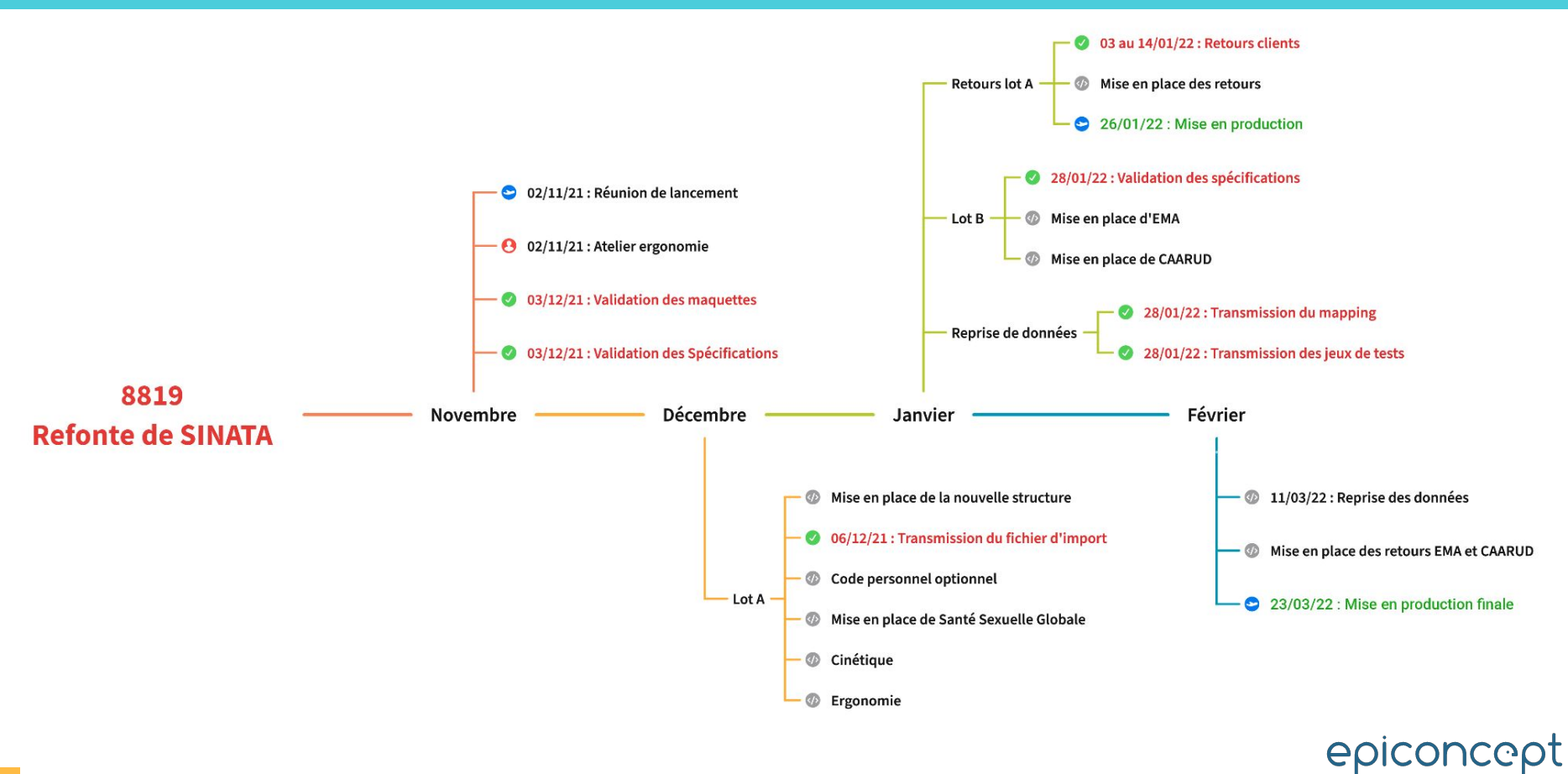

# Planning lot A

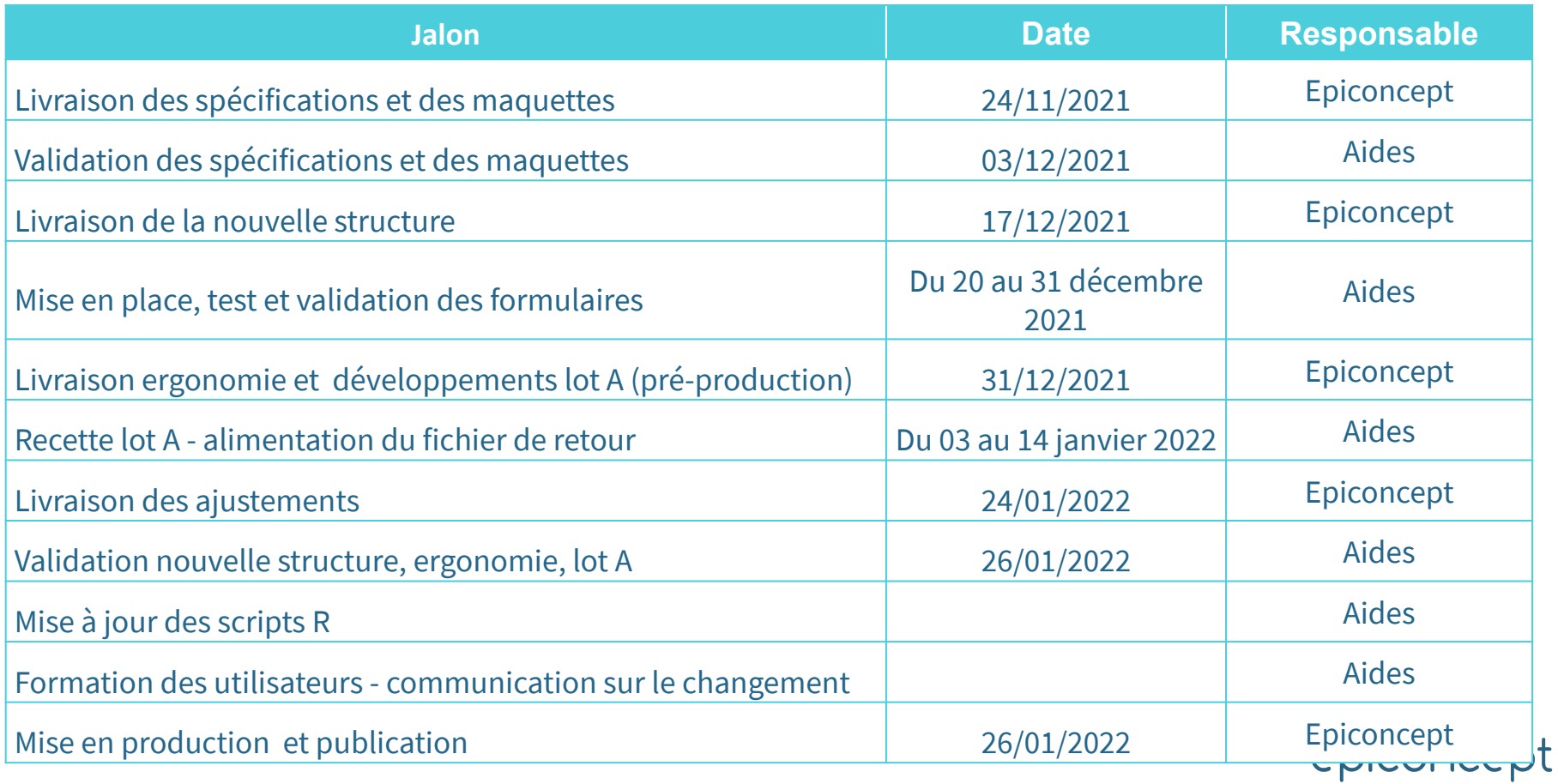

# Planning lot B

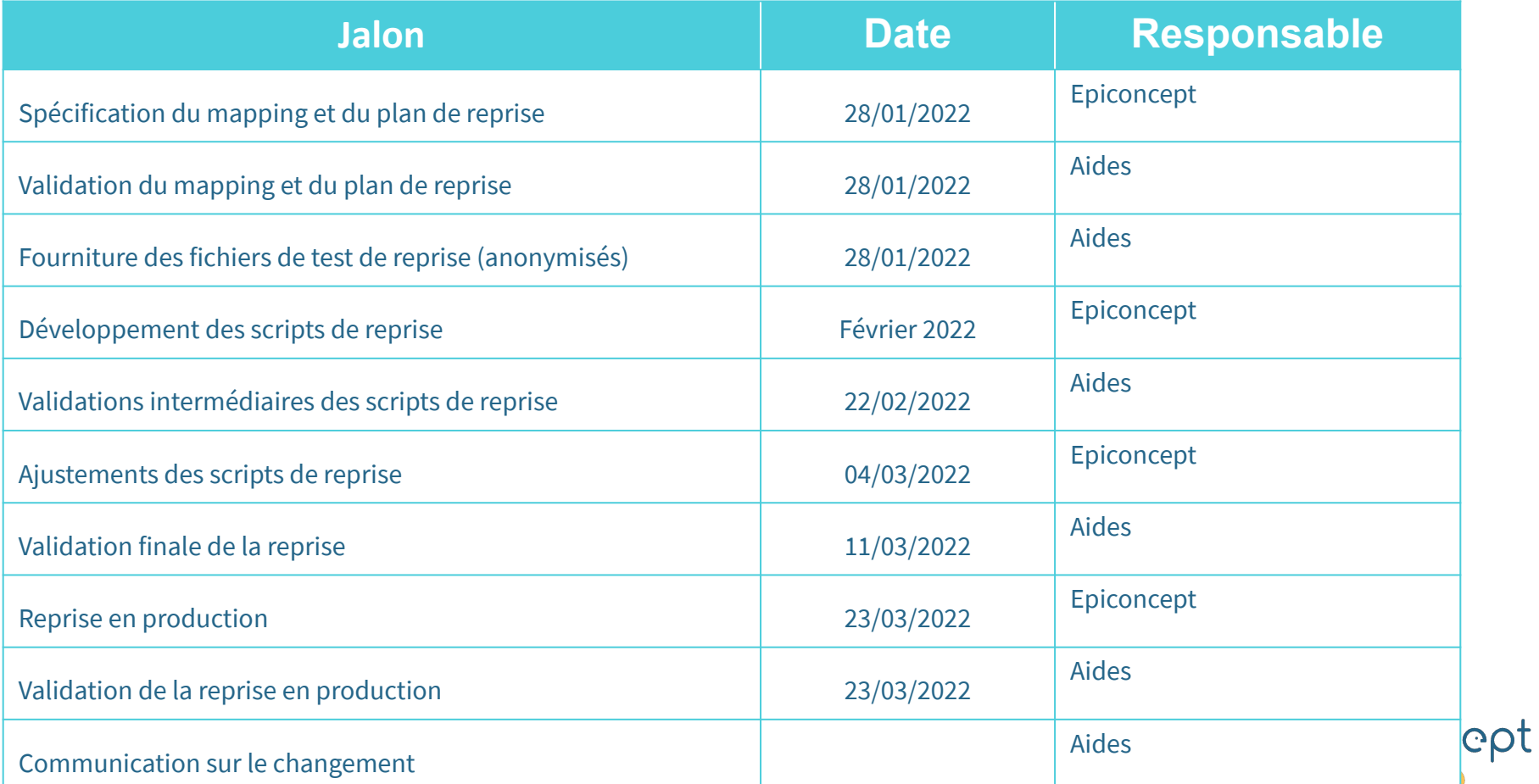

### **Pour nous contacter**

25, rue Titon, 75011 Paris ∩ @Epiconcept  $\bigcirc$ +33(0)1 53 02 40 60 J

**WWW.EPICONCEPT.FR**